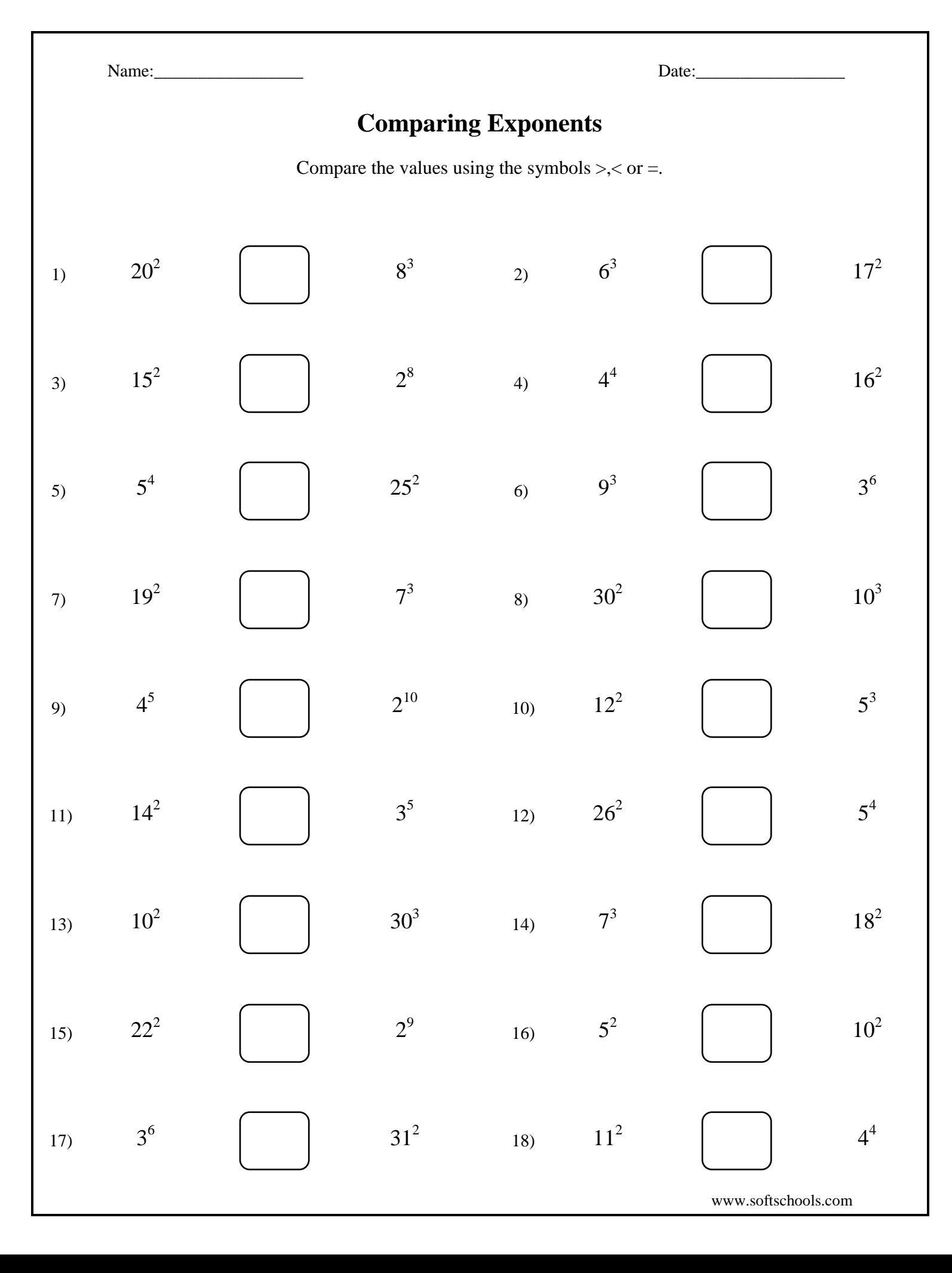

Name:\_\_\_\_\_\_\_\_\_\_\_\_\_\_\_\_\_ Date:\_\_\_\_\_\_\_\_\_\_\_\_\_\_\_\_\_ www.softschools.com **Comparing Exponents** Compare the values using the symbols  $\geq, <$  or  $=$ . 1) 3) 5) 7) 13) 11) 9) 15) 17)  $20^2$  $15^{2}$ 5 4 19 2  $10^{2}$  $14^{2}$ 4 5  $22^{2}$ 3 6 8 3 2 8  $25^2$ 7 3  $30<sup>3</sup>$ 3 5  $2^{10}$ 2 9  $31^{2}$  $\lt$  $\lt$ =  $>$  $\lt$  $\,<$ =  $\lt$  $\lt$ 2) 4) 6) 8) 14) 12) 10) 16) 18) 6 3  $4^4$ 9 3  $30^{2}$  $7^3$  $26^{2}$  $12^{2}$ 5 2  $11<sup>2</sup>$  $17^{2}$  $16^{2}$ 3 6  $10^3$ 18<sup>2</sup> 5 4 5 3  $10^{2}$  $4^4$  $\lt$ = =  $\lt$  $>$  $>$  $>$  $\,<$  $\lt$